# **Photon**

An image processing language.

Akira Higaki Calum McCartan Franky Campuzano Phu Pham

- **Motivation •** Image editing and processing software is pretty cool.
	- Even as technology becomes more advanced, tedious grunt-work is still required, e.g. rotoscoping, greenscreen.
	- Automate some of these processes, and provide foundational image processing and manipulation functions with Photon.

## **Overview of Language**

**Syntax: C-like syntax** 

**Variable Hoisting:** JavaScript like.

**Keywords:** func, return, if, else, for while

**Primitives:** int, float, string, bool, pint

**Structures:** array, Pixel, Image

**Colour Alias:** \_red, \_blue, \_yellow, \_green

**Operators:** add, subtract pints, Pixels, Images

**Built-in:** min, max, sqrt, load, save, to\_gray, flip, invert, paste

**Some of Photon's extended features**

**Min, max, sqrt:** operations on numeric types, useful for image calculations such as distance, colour aliases arithmetic, etc.

**Line comment:** hash character

#*This is a comment.*

**String:** *string* type and printing strings

#### **Automatic Type Casting**

int i;  $i = 5$ ; float f;  $f = i$ ;

- Numeric types are automatically casted to the target type
- This is required for:
	- Binary operations
	- Assignments
	- Function arguments & return statements
- Supported conversions include:
	- Pint -> Int
	- Pint -> Float
	- Int -> Pint
	- Int -> Float
- Supported conversions are enforced by the semantic checker
- Actual conversions done using llvm produced by codegen

## **Primitive Data Types and Arrays**

**Primitives:** int, float, string, bool, pint

$$
\begin{array}{c}\n\text{int x;} \\
x = 5; \quad p = 112; \quad word = "hello";\n\end{array}
$$

**Arrays:** Non-essential component, provide further functionality to Photon users.

Initialized with **primitive** types, have **dynamic** size. Arrays can be appended, possess length attribute, and have element retrieval.

$$
\begin{cases}\n \text{int}[ ] a; \\
 a = [0,2,4]; \n\end{cases}
$$

$$
\begin{array}{ll}\n\texttt{array\_add(a, 6)}; \\
\texttt{print(a.length)}; # -> 4 \\
\texttt{print(a[1]); # -> 2}\n\end{array}
$$

**Photon's types (pint, pixel, image)**

## **Pint (Pixel-int)**

 $p1 = 150;$  $p2 = 200$ ;

 $print(p1 + p2)$ ; # prints 255  $print(p1 - p2)$ ; #  $prints$  0

- An unsigned 8-bit integer (0-255)
- **● Integer overflow is automatically avoided**
- This is done by:
	- Casting both pints to integers
	- Performing the operation
	- Clamping using a pair of select statements
	- Casting the result back to a pint
- Comes with a performance overhead, but very useful for common pixel operations
- 4 pints fit perfectly in the space of a single 32-bit integer...

Pixel p;  $p = pixel(252, 186, 3, 255);$ redness =  $p.r$ ;

- **Pixel A** A 32-bit struct containing 4 pint values to represent RGBA
	- $\bullet$  Can be constructed using the pixel() function
	- Attributes can be easily accessed
	- Pass by value
	- Very convenient for using with image functions

#### **Color Aliases**

 $favCol = \_blue;$ 

 $img = create(800, 600, green);$ 

- Short way of calling pixel()
- Substitution performed by the semantic checker
- Convenient with our image functions

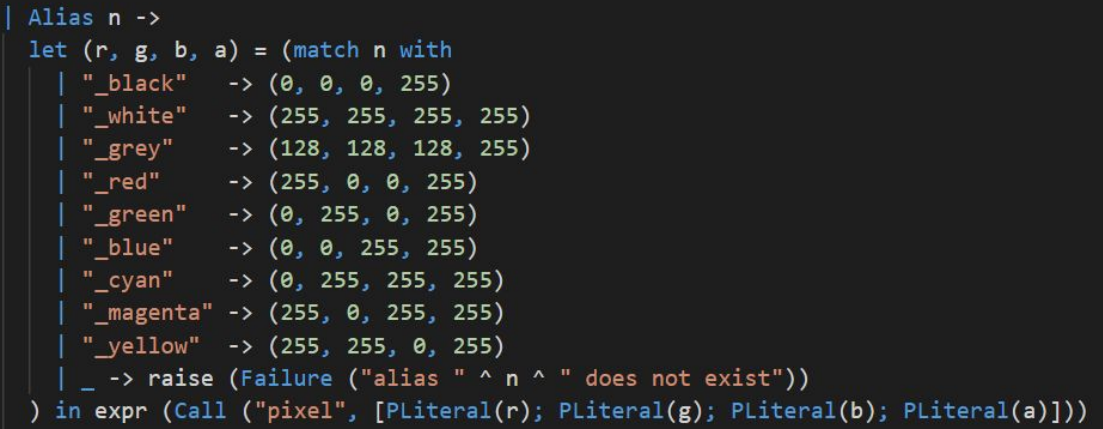

Image img;

 $img = load("Shapes.png")$ ;

- **Image Burney Constructs Constructs Constructs Images in Photon are implemented using the** stb\_image C library.
	- They are structs containing width, height, size, channels, and data values. Passed by reference.
	- At its core, Image in photon are one-dimensional arrays, where every four elements represent RGBA.
	- Can be used with the  $+/-$  operator to call image\_add() and image\_subtract().

#### **get\_pixel() and set\_pixel()**

Pixel p;  $p = get\_pixel(img, x, y);$ 

 $p1 = pixel(255, 0, 0, 255);$  $set\_pixel(img, x, y, p1);$ 

● Returns a pixel containing the red, green, blue, and alpha values at the specified x (width), y (height) coordinates.

Similarly, setting a pixel requires you pass in the desired pixel along with the coordinates.

# **A brief overview of some built-in image functions**

#### **load(), save(), and destroy()**

 $img = load("Shapes.png")$ ;

save(img, "ShapesSaved.png");

#### $destroy(img);$

For best results, Photon strongly recommends the use of .png images that have a bit depth of 8 or 32.

Images must be saved into the same directory as the executable.

Images are passed by reference, and should be manually destroyed.

Frees the memory allocated to the image in the heap.

### **image\_invert()**

 $newimg = image_invert(imgedwards);$ save(newimg, "ImgInvertTest.png");

Pass in an image, and image\_invert() return an inverted copy.

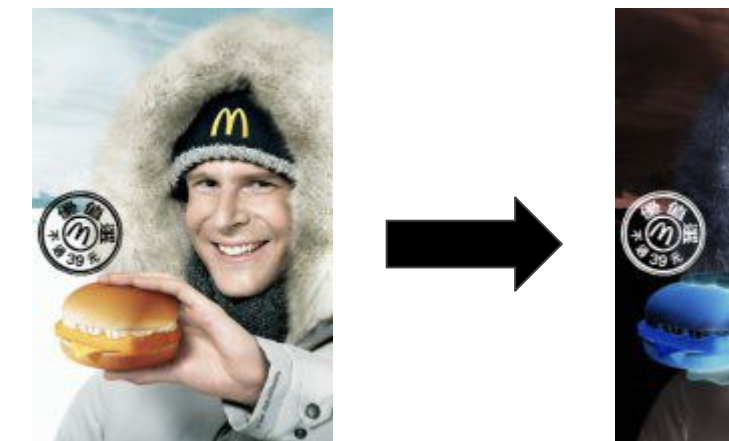

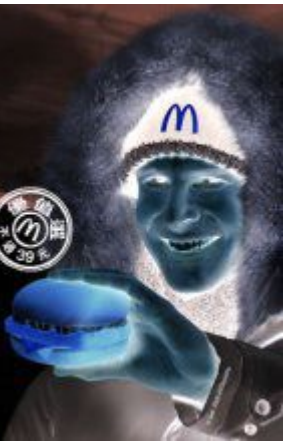

**to\_gray()**

#### $graying = to_gray(imgedwards);$ save(grayimg, "grayEdwards.png");

Pass in an image, and to\_gray() return a grayscale-ed version.

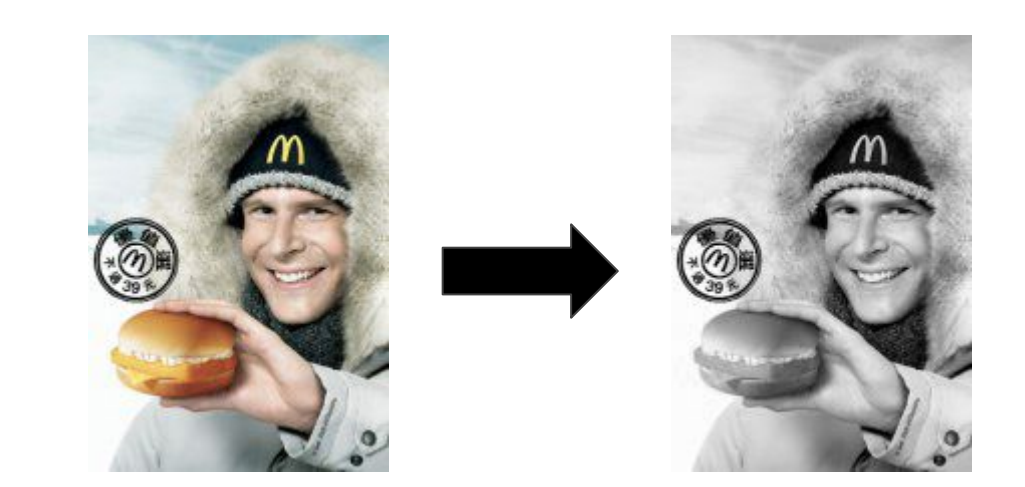

#### **image\_paste()**

newimg = image\_paste(imgshapes, imgedwards,  $x, y$ ); save(newimg, "ImgPasteTest.png");

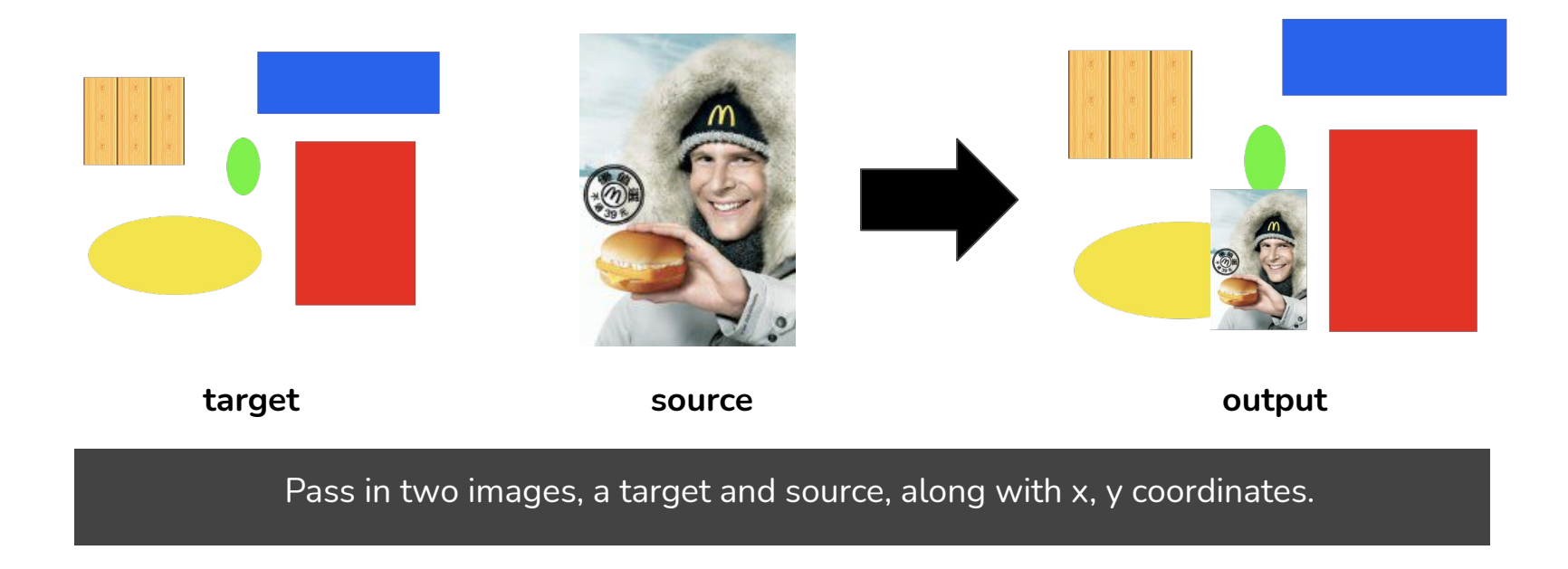

**All Built-in Image and Pixel Functions**

**1/2**

Image load(string filename); void save(Image img, string filename);

 $int width(Image img);$ int height (Image img);

Image create( Int width, Int height, Pixel p); Pixel get\_pixel(Image img, int  $x$ , int  $y$ ); int set\_pixel(Image img, int  $x$ , int  $y$ , Pixel  $p$ ); Pixel pixel(pint r, pint g, pint b, pint a);

**All Built-in Image and Pixel Functions**

**2/2**

Image image\_add(Image img1, Image img2); Image image\_subtract(Image img1, Image img2);

Image image\_invert(Image orig); Image image\_paste(Image target, Image source, int  $x$ , int  $y$ );

Image to gray (Image orig); Image flip(Image orig);

#### **Future Work:**

#### **What Photon Could Be**

- **Increasing the number of compatible image types, even video types**
- **● More built in functions (rotate, move, scale, mask, rotoscoping)**
- **● More merge functions**
- **● Runtime error handling**
- **● Fully implemented arrays and matrices for image representation**

**Demo Time!**

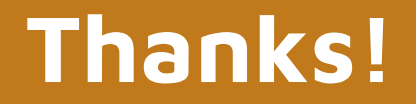

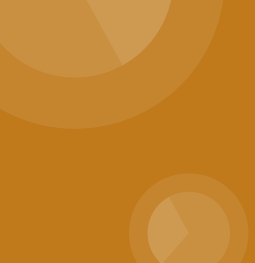